## Cheatography

## Python statistics Cheat Sheet by [Jakob37](http://www.cheatography.com/jakob37/) via [cheatography.com/35320/cs/11102/](http://www.cheatography.com/jakob37/cheat-sheets/python-statistics)

## **scipy.stats module**

Simple t-test ttest\_ind(vals1, vals2, equal\_var=bool, axis=int, nan\_policy=['propagate', 'omit', 'raise'])

## **pandas module**

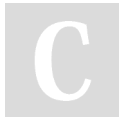

By **Jakob37**

[cheatography.com/jakob37/](http://www.cheatography.com/jakob37/)

Not published yet. Last updated 7th March, 2017. Page 1 of 1.

Sponsored by **Readability-Score.com** Measure your website readability! <https://readability-score.com>